# Practical Introduction to Corpus Analysis: L1 Acquisition of English and Russian

Irina A. Sekerina\* and Sophia Malamud\*\*

\*College of Staten Island (CUNY) and Высшая школа экономики \*\*Brandeis University

24 June, 2020

7<sup>th</sup> Summer Neurolinguistics School, Center for Language and Brain, HSE

- Working with CHILDES using CLAN
   Working with CHILDES: English
- BiRCh: Russian: V-final Word Order
   CHILDES: Russian: Morphosyntax
   5. childes-db

- 1. Working with CHILDES using CLAN
- 2. Working with CHILDES: English
- 3. BiRCh: Russian: V-final Word Order
- 4. CHILDES: Russian: Morphosyntax
- 5. childes-db

### CHILDES and BiRCh

In this short tutorial aimed at beginners, we hope to demonstrate how L1 child corpora can be used to answer theoretical (and applied) questions in language acquisition research:

- CHILDES: Irina Sekerina
- BiRCh: Sophia Malamud

- Working with CHILDES using CLAN
   Working with CHILDES: English
- 3. BiRCh: Russian: V-final Word Order 4. CHILDES: Russian: Morphosyntax
  - 5. childes-db

1. Working with CHILDES using CLAN

- 1. Working with CHILDES using CLAN
  2. Working with CHILDES: English
- 3. BiRCh: Russian: V-final Word Order 4. CHILDES: Russian: Morphosyntax 5. childes-db

# CHILDES entry screen

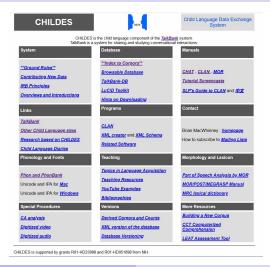

# To learn the CHILDES System More

- 1. Understand the .cha format used for CHILDES data files
- 2. Download and install the CLAN program
- 3. Go through the CLAN tutorial: Ch. 3 of the Manual (pp. 12-29)
- 4. Do the exercises from the Manual
- Explore the specific language corpora by using the analysis and profile CLAN commands

# Understanding .cha Format

### CHAT: Codes for the Human Analysis of Transcripts

- 1. A standardized format for producing computerized transcripts of face-to-face conversational interactions
- 2. Track a wide variety of structures, compute automatic indices, and analyze morphosyntax
- 3. Compatible with such programs as ELAN, Praat, EXMARaLDA, Phon, Transcriber, etc.
- 4. Sonic and video CHAT: CLAN is used to link transcripts to audio or video recordings

- Working with CHILDES using CLAN
   Working with CHILDES: English
- 3. BiRCh: Russian: V-final Word Order 4. CHILDES: Russian: Morphosyntax
  - 5. childes-db

1. Working with CHILDES using CLAN

# CLAN: Computerized Language ANalysis

- 1. To follow this tutorial or to practice working with CLAN later, you need to dowload:
  - 1.1 The CLAN program
  - 1.2 The CLAN manual
  - 1.3 CHILDES data files: Liza14.cha, T1.cha, T 2018 04 19 0.cha

5. childes-db

You could also access CHILDES files via the CHILDES browsable (CBD) interface directly at the TalkBank web site.

<sup>\*</sup>Liza14.cha and T1.cha used in this tutorial are not yet available in CHILDES.

### What is *CLAN*?

#### 1. The CLAN program:

- is a collection of several different instructions that you can use to analyze your data.
- Command + parameters + transcripts: mlu +t\*CHI \*.cha

### 2. There are seven types of CLAN commands:

- Analysis commands are the basic commands for searching and corpus analysis: FREQ, KWAL, COMBO, MLU, TTR, etc.
- Profiling commands put a large number of analysis and profiling commands into a single command package, often comparing a file against a database standard.

- 1. Working with CHILDES using CLAN
  2. Working with CHILDES: English
- 3. BiRCh: Russian: V-final Word Order
  - 4. CHILDES: Russian: Morphosyntax 5. childes-db
    - ------

### **CLAN Windows**

٠H

| Media: T_2018_04_19_0_an, audio                                                                                                    |                                                                                                    |
|----------------------------------------------------------------------------------------------------|----------------------------------------------------------------------------------------------------|
| IAM: Сегодня девятнадцатое апреля две тысячи восемнадцатого года . •                                                                                                    |                                                                                                    |
| mor: ADV сегодня 8NA ANUM (девятнадцатый 8 ед:им:полн:сред N апрель 8 ед:муж:неод:род NUM (два 8 жен:им                                                                                                    | N/тысяча8ед:жен неод род ANUM/восемнадцатый8ед:муж.полн.род N/год/                                                                                                    |
| AAM: Доброе утро. Танюшенька ~Таня~.                                                                                                    |                                                                                                    |
| егог. Аlдобрый бед им поли сред NivtpoSeg им неод сред NAINASNA Nitaношенька бед жен им: имя: од vл N.                                                                                                    | ANASNA .                                                                                                    |
| ЕБ: Что происходит ? •                                                                                                    |                                                                                                    |
| mor: NPRO(что&ед:им:неод:сред Vіпроисходить&3-л:ед:изъяв:непрош:несов:нл ?                                                                                                    |                                                                                                    |
| PEB: Bot 910 .*                                                                                                    |                                                                                                    |
| mor: ADVPROIsot8NA NPROIsto8news.neog:cpeg.                                                                                                    |                                                                                                    |
| AAM: 4to caenate ? •                                                                                                    |                                                                                                    |
| mor: NPRO(что\$вин:вд:неод:сред V сделать&инф:пе:сов ?                                                                                                    |                                                                                                    |
| *E5: (\$UNCLEAR) (\$PR Пыщь ) отщилни (\$\$PR) (\$\$UNCLEAR) .                                                                                                    |                                                                                                    |
| mor: NAINA&NA NAINA&NA NWInьщь&NA NAINA&NA V отщипнуть&2-л:ед:пе:пов:coe NAINA&NA NAINA&NA .                                                                                                    |                                                                                                    |
| ИАМ: Отщипнуть ? •                                                                                                    |                                                                                                    |
| mor: V отщилнуть8инф:ле:cos?                                                                                                    |                                                                                                    |
| PEB: Ara. •                                                                                                    |                                                                                                    |
| mor: INTJ ara8NA.                                                                                                    |                                                                                                    |
| AAM: Hy noëgem . •                                                                                                    |                                                                                                    |
| mor: PART ну8NA V пойти&1-л:изъяв:мн:непрош:нл:сов .                                                                                                    | Commands - 09feb20 - X                                                                                                    |
| *E5: (\$UNCLEAR) (\$PR Oбyests ) обремь (\$\$PR) (\$\$UNCLEAR) .                                                                                                    |                                                                                                    |
|                                                                                                    |                                                                                                    |
| mor: NAĮNASNA NAĮNASNA NWĮoбуекъSNA NAĮNASNA VĮoбрезать 82-т.ед: пе: пов: сов NAĮNASNA NAĮNASNA.                                                                                                    | working C:\TALKBANK\CLANimydata\BIRCh\T\                                                                                                    |
| mor: NajNa8NA NajNa8NA NWjoбyexъ8NA NajNa8NA Vjoбpesaтъ82-л.ед:ne:noe:coe NajNa8NA NajNa8NA .<br>MAM: Обрезать                                                                                                    | - Torning                                                                                                    |
| mor: NA NA\$NA NA NA\$NA NV loбyess&NA NA NA\$NA V loбpesans&2-n:eg.ne.noe.coe NA NA\$NA NA NA\$NA .<br>AAM: Officesans -                                                                                                    | output                                                                                                    |
| mor: NAJNA8NA NAJNA8NA NWJoбуевъ8NA NAJNA8NA VJoбрезать82-лед леглов сое NAJNA8NA NAJNA8NA .<br>AAM: Оброзать.<br>mor: VJoбрезать8инф.пессов .<br>AAM: Щас:                                                                                                    | output  IIb C:\talkbank\clan\lib\                                                                                                    |
| mor: NAINANA NAINANA NIJIOSyewa 8NA NAINARNA VIofipesen 82-meji me moe coe NAINARNA NAINARNA.<br>AM: OSpesam: -<br>mor: Vijofipesama-8web, me coe .<br>AM: Ujac .<br>AM: Ujac .<br>Mor: AU/Gushackipax:                                                                                                    | output                                                                                                    |
| тог. М. МуАМАН АКУАВАН А МУГОЎунныМА NAĮNAMA УГОЁрнавть 2-т ед те пое сое МАДМАН АЦЯНАНА.<br>Образать - тог. Угоёрнать Анектов.<br>МАК. Шас тог. Исубанка фарк.<br>МАК. Заучения убран.                                                                                                    | output IIb C-Malkbankiclamithi mor Iib C-Malkbankiclamithi                                                                                                    |
| мост МаңАМАН АЙМАМА МҮЙГИГУржидь МА АЙМАМА Үүзбразатый 2-т ед по-тое се МАРАМАН АНДАМАН АЙМАМА Уүзбразатый 2-т ед по-тое се МАРАМАН АНДАМАН АЙМАМА АЙМАМА АЙМАМА АЙМАМАН АЙМАМАН АЙМАМАН АЙМАМАН АЙМАМАН АЙМАМАН АЙМАМАН АЙМ                                                                                                    | output  IIb C:\talkbank\clan\lib\                                                                                                    |
| мост — Маудамай и Ариамай и Мургобунный и Арриамай и Уробунативает нед теп того се Инфидиала Идриама.  Образия — С пред пред пред пред пред пред пред пред                                                                                                    | output IIb C-Malkbankiclamithi mor Iib C-Malkbankiclamithi                                                                                                    |
| пост — Маунайа М ийумайа М ийулбуеньайа М ийумайа М уюбрезельай — ед пе пое сое Маунайа М ийумайа М<br>С бураать — елест уюбрезатайату пое сое<br>Май Шас — — — — — — — — — — — — — — — — — — —                                                                                                    | output IIb C-Malkbankiclamithi mor Iib C-Malkbankiclamithi                                                                                                    |
| мост МоДАМАЯ МОДАМАЯ МУДОГУромь МАЯ МОДАМАЯ Удобразаты 2-т ед пе того се МАДАМА МАДАМА МАДАМАЯ АДОГАВИА.  Образат, в сестом образать на предоставления образать на предоставления на предоставления образать на предоставления на предоставления на предоставления на предоставления на предоставления на предоставления на предоставления на предоставления на предоставления на п | output IIb C-Malkbankiclamithi mor Iib C-Malkbankiclamithi                                                                                                    |
| пист. Мы, Мы АВАН МУКАВАН МУКУрорье ВАЙ А МОКАВАН А Укубранать 2-т ед пе пое сое МАРАВАН МАЙАВНА МУКУрорье пост. И Субрант пист. Укубрант пист. Субрант пист. Обрант пист. Об | output IIb C-Malkbankiclamithi mor Iib C-Malkbankiclamithi                                                                                                    |
| тог. Ма, Май-МА М, МЭМАМА МУ (обучесь МА М, МАМАМ М У (обучеств м. 2 г. е. а. п. е. пле се в МА, МАМА М, АНДИАМА М, Обучеств м. 2 г. е. а. п. е. пле се в МА, МАМА М, АНДИАМА М, Обучеств м. 2 г. е. с. е. с. с. е. с. с. с. с. с. с. с. с. с. с. с. с. с.                                                                                                    | output IIb C-Malkbankiclamithi mor Iib C-Malkbankiclamithi                                                                                                    |
| того. Токум Ана Ан Андина Андина Andrewa Andrewa Andrewa Andrewa Andrewa Andrewa Andrewa Andrewa Andrewa Andrewa Andrewa Andrewa Andrewa Andrewa Andrewa Andrewa Andrewa Andrewa Andrewa Andrewa Andrewa Andrewa An | output IIb C-Malkbankiclamithi mor Iib C-Malkbankiclamithi                                                                                                    |
| тог. Ма, Май-МА М, МЭМАМА МУ (обучесь МА М, МАМАМ М У (обучеств м. 2 г. е. а. п. е. пле се в МА, МАМА М, АНДИАМА М, Обучеств м. 2 г. е. а. п. е. пле се в МА, МАМА М, АНДИАМА М, Обучеств м. 2 г. е. с. е. с. с. е. с. с. с. с. с. с. с. с. с. с. с. с. с.                                                                                                    | Todada Catalasankicanilar mori ID Catalasankicanilar Poga III Hulp III                                                                                                    |
| того. Токум Ана Ан Андина Андина Andrewa Andrewa Andrewa Andrewa Andrewa Andrewa Andrewa Andrewa Andrewa Andrewa Andrewa Andrewa Andrewa Andrewa Andrewa Andrewa Andrewa Andrewa Andrewa Andrewa Andrewa Andrewa An | OSPA CHARACHICANIAN PARAMETERS PARAMETERS PA |

# Sonic CLAN: A Sample English FIle

Some of the data files have audio or video recordings attached to them.

- Example: Clinical-MOR/Ambrose/TD/36 at TalkBank web site.
- A 3-year-old typically developing child:

```
12 *MOT: oh where's the chicken?
13 *CHI: why we have two sheeps [: sheep] [*] ?
14 *MOT: we just have one sheep .
15 *MOT: and there's a chicken and a farmer
16 *CHI: why there two sheeps [: sheep] [*]?
17 *MOT: where's the other sheep?
18 *CHI: I don't know I xxx go find it.
19 *MOT: okay, xxx .
20 *MOT: a cow
21 *CHI: cowie, cow [/] cow .
22 *MOT: here's where the horse goes so the cow
must go there.
23 *MOT: there xxx cow.
24 *MOT: do those?
25 *CHI: why is there two +...
```

- Working with CHILDES using CLAN
   Working with CHILDES: English
   BiRCh: Russian: V-final Word Order
   CHILDES: Russian: Morphosyntax
   Schildes-dh
- A Sample CHAT Russian file: T\_2018\_04\_19\_0.cha

```
@Begin
@Languages: rus
@Participants: PEB Name, Target Child, MAM Mother
@ID:
@Birth of CHI:
QLocation:
@Date:
*MAM: Ну как ты спала?
%mor: PART ну&NA ADVPRO как&NA NPRO ты&2-л:ед:им
V спать & ед: жен: изъяв: несов: нп: прош?
*МАМ: Что тебе приснилось ?
%mor: NPRO что&ед:им:неод:сред NPRO ты&2-л:дат:ед
V|присниться&ед:изъяв:нп:прош:сов:сред?
*РЕБ: Не расскажу.
%mor: PART|не&отрп V|рассказать&1-л:ед:изъяв:непрош:сов .
*МАМ: Не расскажешь?
%mor: PART|не&отрп V|рассказать&2-л:ед:изъяв:непрош:сов ?
*РЕБ: Мам.
%тог: П мама&ед:жен:зват:од .
*РЕБ: Мне холодно
%mor: NPRO | я&1-л:дат:ед ADV | холодно&прдк .
*MAM: Укрыть ? %mor: V/укрыть&инф:сов ?
```

# Tiers in .cha Files for CLAN Analysis

- 1. Participant tiers: = lexical
  - ► Eng: CHI, MOT, etc.
  - Rus: REB, MAM, etc.
- 2. Analysis tiers: %mor, %gra and many others
- 3. We will focus on the Participant tiers and %mor tier.

- Working with CHILDES using CLAN
   Working with CHILDES: English
- 3. BiRCh: Russian: V-final Word Order 4. CHILDES: Russian: Morphosyntax
  - 5. childes-db

2. Working with CHILDES: English

- Working with CHILDES using CLAN
   Working with CHILDES: English
   RiRCh: Russian: V-final Word Order
- 3. BiRCh: Russian: V-final Word Order 4. CHILDES: Russian: Morphosyntax 5. childes-db

# Adam's transcripts

#### 1. Adam's transcripts:

- From the school's tutorial web site
- Or directly: CHILDES Eng-NA Brown download transcripts.
- We will need: Adam01, 08, 10, 12, 14, 20, 22, 24, 28, 30, 32, 34.

#### 2. Start CLAN

Set CLAN's working and output directory to the folder "tutorial"→ "Adam"

- Working with CHILDES using CLAN
   Working with CHILDES: English
- 3. BiRCh: Russian: V-final Word Order 4. CHILDES: Russian: Morphosyntax
  - 1. CHILDES: Russian: Morphosyntax 5. childes-db

### Adam32.cha in CLAN

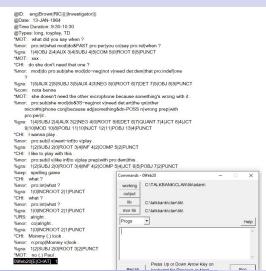

- Working with CHILDES using CLAN
   Working with CHILDES: English
   BiRCh: Russian: V-final Word Order
   CHILDES: Russian: Morphosyntax
   5. childes-db
- Trying basic commands for *Adam32.cha*: FREQ, MLU, KWAL
  - 1. FREQ: Click File in Add Adam32: freq @ +t\*CHI
    - ▶ 471 Total # of different item types used
    - ➤ 2504 Total# of item (tokens)
    - 0.188 Type/Token ration
  - 2. MLU: File in all files: mlu @ +t\*CHI > adam-mlu
    - Adam01: Age 2;3.4 MLU 2.202
    - Adam22: Age 3;1.9 MLU 4.05
  - 3. KWAL: Adam32:
    - kwal @ +swhat +t\*CHI 37 instances
    - kwal @ +swho +t\*CHI 4 instances

<sup>\*</sup>You could also use the RECALL button to re-use the same commands without re-typing them.

# English Illustration 2: Acquisition of Wh-questions

Is acquisition of wh-questions lexically specific?

- 1. I saw what What did I see?
- 2. A child must identify the lexical properties of wh-words
- 3. Order: what, where; how; when, why, which, whose
- 4. Landing site (*Where go?*), subject-auxiliary inversion, *do*-support

Roeper, T., & de Villiers, J. (2010). The acquisition path for wh-questions. Handbook of Generative Approaches to Language Acquisition. (pp. 189-246). Springer.

# Acquisition of wh-Questions by Adam (Brown, 1973)

- Inversions appear at different points for what, how, when
- Formulaic questions with contractions: what's, where's
- Why and why not questions that were appended to declaratives his mother had just uttered:

MOT: You can't dance.

CHI: Why not me can't dance?

- Working with CHILDES using CLAN
   Working with CHILDES: English
   BiRCh: Russian: V-final Word Order
- 3. BiRCh: Russian: V-final Word Order 4. CHILDES: Russian: Morphosyntax 5. childes-db

# Acquisition of wh-Questions by Adam (Adam32.cha)

- 1. Some of the what-questions Adam produced:
  - what the string is for ?
  - what is the string for ?
  - what dat [: that] behind me ?
  - what Paul driving?
  - what he trying to get ?
  - what he went to play with ?
- 2. We will investigate how Adam is doing with Subj-Aux inversion

<sup>\*</sup>Based on laboratory examples by Paul Hogstrom (Boston University).

# Acquisition of wh-Questions by Adam (Adam32.cha)

- Find all wh—questions Adam produced and send the results to the file "adam\_allqs"using the combo @ command: strings matched 126 times
- 2. Limit our search to questions that include auxiliaries by using *mor* tier:
  - ▶ 440: why he's stopping ?
  - ► 464 it has batteries ?
  - ▶ 954: is it a nap time [= For Paul] ?
  - ▶ 1279: is it Boston ?
- 3. Questions with aux or copula be

- Working with CHILDES using CLAN
   Working with CHILDES: English
- 3. BiRCh: Russian: V-final Word Order 4. CHILDES: Russian: Morphosyntax 5. childes-db

# Sub-Aux Inversion by Adam

### Total # of questions in Adam32.cha: 33

| question               | type        | inverted         | error                    |
|------------------------|-------------|------------------|--------------------------|
| wh-question            | affirmative | where is a door? | *what the string is for? |
| <i>wh</i> -question    | negative    | _                | -                        |
| <i>yes-no</i> question | affirmative | is it Boston?    | *it has batteries?       |
| <i>yes-no</i> question | negative    | isn't it cute?   | -                        |

- We can calculate % of inversion in various questions and describe patterns of acquisition of *wh*-questions, *yes-no*-questions, negative questions, etc.
- If we have time, in Section 5, we will talk about childed-db that allows for simultaneous analysis of multiple corpora.

- Working with CHILDES using CLAN
   Working with CHILDES: English
- 3. BiRCh: Russian: V-final Word Order 4. CHILDES: Russian: Morphosyntax
  - 5. childes-db

3. BiRCh: Russian: V-final Word Order

- Working with CHILDES using CLAN
   Working with CHILDES: English
- 3. BiRCh: Russian: V-final Word Order 4. CHILDES: Russian: Morphosyntax 5. childes-db

### Russian word order

Typological consensus:

Russian is an SVO language with reordering possibilities usually attributed to specific information structure.

| Ты               | всех      | четырех  | лягушек      | покормила |
|------------------|-----------|----------|--------------|-----------|
| Ту               | vseh      | četyreh  | ljagušek     | pokormila |
| you.SG.NOM       | all.ACC   | four.ACC | frogs.PL.ACC | fed.PFV.F |
| 'You fed all for | ır frogs' |          | (file O_2017 | _07_03_0) |

Bailyn, J. F. (2001). Inversion, dislocation and optionality in Russian. Current issues in formal Slavic linguistics, 3, 280-293.

Makarchuk, I., & Slioussar, N.(2020). SOV in Russian: Using large corpora to solve the enigma. A talk presented at the FASL-29 Workshop, University of Washington. 8-11 May, 2020.

Yokoyama, O. T. (1986). Discourse and Word Order. Vol. 6. John Benjamins Publishing: p.234, p.326.

- Working with CHILDES using CLAN
   Working with CHILDES: English
   BiRCh: Russian: V-final Word Order
- BiRCh: Russian: V-final Word Order
   CHILDES: Russian: Morphosyntax
   childes-db

## German and English word order

#### Typological consensus:

- German is an SOV language (arguably), V2 in main clauses, with reordering possibilities for arguments
  - Most frequent surface order in main clauses: VO but OV pretty frequent, too
  - Surface order in subordinate clauses: OV
- English is a strict SVO language with little reordering

Dryer, M. S. (2007). Word order. In T. Shopen (Ed.) Language typology and syntactic description, Vol.1, Ch.2, 61-131.

Louden, M. L. (1992). German as an object-verb language: A unification of generative and typological approaches. In I. Rauch, G. F. Carr, R. L. Kyes (Eds.) On Germanic Linguistics. Issues and Methods, 217-231.

- Working with CHILDES using CLAN
   Working with CHILDES: English
   BIRCh Program V Final Ward Order
- Working with CHILDES: English
   BiRCh: Russian: V-final Word Order
   CHILDES: Russian: Morphosyntax
   childes-db

# V-final order is rare in Russian (Makarchuk & Slioussar)

Taiga corpus: texts from open web, 6 billion words by now, POS-tagged & syntactically tagged in Universal Dependencies  $\Rightarrow$  studied data: 875k clauses including  $V_{trans}$ , S, & O in 3 genres.

|   | News |       | Social Media |       | Subtitles |       |
|---|------|-------|--------------|-------|-----------|-------|
| 1 | SVO  | 82.9% | SVO          | 65.5% | SVO       | 63.3% |
| 2 | OVS  | 7.1%  | SOV          | 14.4% | SOV       | 18.2% |
| 3 | OSV  | 3.6%  | OSV          | 9.2%  | OSV       | 14.4% |
| 4 | SOV  | 2.7%  | OVS          | 6.3%  | OVS       | 2.5%  |
| 5 | VOS  | 2.1%  | VOS          | 2.4%  | VOS       | 1.0%  |
| 6 | VSO  | 1.6%  | VSO          | 2.2%  | VSO       | 0.6%  |

Table 1. The distribution of different word orders in our sample.

|                      | News        | Social Media | Subtitles  |
|----------------------|-------------|--------------|------------|
| SOV (out of SVO+SOV) | 0.6% (2106) | 3.2% (2313)  | 1.4% (271) |

Table 2. The share of SOV sentences among SOV and SVO sentences with non-pronominal objects.

- Working with CHILDES using CLAN
   Working with CHILDES: English
   BiRCh: Russian: V-final Word Order
   CHILDES: Russian: Morphosyntax
   5. childes-db
- V-final order is more frequent in Russian as a heritage language (RHL) speakers in Germany (Gagarina)

### RUEG corpus: RHL speakers in Germany & the US; monolinguals

- OV vs. VO: evidence for a change in progress in monolingual Russian from rare OV to more OV.
  - $\Rightarrow$  Is OV underrepresented in Taiga?
  - No evidence of transfer given increased OV frequencies in Russian making it more like German.
- V-final in subordinate clauses: evidence of transfer from German: V-final more frequent in RHL speakers in Germany.
- V-final in main declarative clauses: no specific claim.

Gagarina, N. (2019). Syntax: Word Order. Lectures presented at the Higher School of Economics. December, 2019.

### BiRCh: Is there evidence of transfer for V-final orders?

- How frequent are V-final orders in declarative clauses in monolingual Russian adults and children?
  - ▶ Once the data is parsed, simple syntactic search
  - For now, segmented and morphologically tagged data
    - ► A segment = main clause with all its subordinate clauses
    - ► Tagging includes POS, transitivity, case information
  - So, we will look for segments containing an accusative noun or pronoun followed by a transitive verb in an indicative form, immediately followed by '.' or '.'
    - doesn't separate main vs subordinate clauses

# Pitfalls of searching in unparsed data

- Without syntactic annotation, the relationship between each verb and its object is not marked.
- This results in both the mistake of 'noise' = incorrect inclusion of an example in search results

```
В него ставят свечки и дуют
V nego stavjat svečki i dujut
in it put.3PL candles.ACC and blow.3PL
'They put candles in it and blow [them out]'
(file P_2018_02_18_1)
```

- Working with CHILDES using CLAN
   Working with CHILDES: English
   BiRCh: Russian: V-final Word Order
- 3. BiRCh: Russian: V-final Word Order 4. CHILDES: Russian: Morphosyntax 5. childes-db

## Pitfalls of searching in unparsed data

### example of incorrect omission

- Without syntactic annotation, the relationship between each verb and its object is not marked.
- This results in both the mistake of 'noise' = incorrect inclusion of an example in search results
- and the mistake of 'silence' = incorrect omission of an example from search results

```
Мишка любит малину кушать
Miška ljubit malinu kušat
bear.SG.NOM likes raspberry.SG.ACC eat.INF
'A/The bear likes to eat raspberries' (file O 2017 07 03 0)
```

### Is there transfer in V-final orders in RHL?

- How frequent are these orders in RHL adults and children in Germany and the US?
  - ► If V-final in Germany » V-final in Russia, US
    - ⇒ evidence of transfer
  - If V-final in parents in Germany, US « V-final in Russia
    - ⇒ evidence of ongoing change in Russia not shared by immigrant populations

- Working with CHILDES using CLAN
   Working with CHILDES: English
   BiRCh: Russian: V-final Word Order
- 3. BiRCh: Russian: V-final Word Order
  4. CHILDES: Russian: Morphosyntax
  5. childes-db

### Is there transfer in V-final orders in RHL?

- Is there a difference in the information structure for these orders in RHI?
  - Like Taiga, BiRCh doesn't mark information structure
  - ▶ But pronouns tend to be given information.
  - Compare different populations with respect to the rates of V-final orders in which the object is a pronoun (NPRO) as opposed to a noun phrase based on a common noun (N)

# Pitfalls of using pronominal status as proxy for information status

- Not all pronouns represent given information
  - e.g., всех / vseh / 'all.ACC', никого / nikogo / 'nobody.ACC'
     no referent, either old or new
- We can make this more precise if we look for NPRO vs N as a measure of weight, and for a list of definite (personal) pronoun lemmas as a measure of givenness.

```
Посмотри кого я нашла
Posmotri kogo ja našla
Look.IMP.2SG who.ACC I.NOM found.PFV.PAST.SG.F
'Look whom I found' (file S_2018_09_29_2)
```

- Working with CHILDES using CLAN
   Working with CHILDES: English
   BiRCh: Russian: V-final Word Order
- Working with CHILDES: English
   BiRCh: Russian: V-final Word Order
   CHILDES: Russian: Morphosyntax
   5, childes-db

# Descriptive Stats for Morphologically Tagged Part of BiRCh

|                             | US     | Russia | Germany | Total   |
|-----------------------------|--------|--------|---------|---------|
| # of recordings             | 76     | 53     | 13      | 142     |
| Duration (hour)             | 25.55  | 22.15  | 4.43    | 52.13   |
| # of utterances             | 31,325 | 25,842 | 6,586   | 63,753  |
| <ul><li>child</li></ul>     | 17,998 | 14,245 | 3,470   | 35,713  |
| <ul><li>non-child</li></ul> | 13,327 | 11,597 | 3,116   | 28,040  |
| # of Russian words          | 99,985 | 85,925 | 25,661  | 211,571 |
| <ul><li>child</li></ul>     | 34,690 | 33,280 | 10,069  | 78,039  |
| <ul><li>non-child</li></ul> | 65,295 | 52,645 | 15,592  | 133,532 |

- Working with CHILDES using CLAN
   Working with CHILDES: English
   BiRCh: Russian: V-final Word Order
- 3. BiRCh: Russian: V-final Word Order 4. CHILDES: Russian: Morphosyntax 5. childes-db

### V-final orders in the BiRCh Corpus

### Here is a Google Sheets file containing

- the Python script we (= Alex Luu) used to search the morphologically tagged transcripts
- the spreadsheet with the search results
- the tables with rates of search hits per 1000 utterances in the data from
  - (1) adults, children in Germany
  - (2) adults, children in the US
  - (3) adults, children in Russia

for accusative pronouns, accusative nouns, and overall.

# Steps for creating the counts and graphs in Excel

- perform conditional counts of V-final constructions (e.g. COUNTIFS in Microsoft Excel/Goggle Sheets) based on:
  - regions (e.g. US vs Russia vs Germany)
  - speaker types (e.g. child vs adult)
  - part-of-speech types (e.g. noun vs pronoun)

- Working with CHILDES using CLAN
   Working with CHILDES: English
   BiRCh: Russian: V-final Word Order
- 3. BiRCh: Russian: V-final Word Order 4. CHILDES: Russian: Morphosyntax 5. childes-db

# Steps for creating the counts and graphs in Excel

- calculate rates of V-final constructions, for example, per 1000 utterances, constrained by regions and speaker types:
  - $ightharpoonup rate = count \times 1000 \div \#_{utts}$

- Working with CHILDES using CLAN
   Working with CHILDES: English
   BiRCh: Russian: V-final Word Order
- 3. BiRCh: Russian: V-final Word Order
  4. CHILDES: Russian: Morphosyntax
  5. childes-db

# Steps for creating the counts and graphs in Excel

■ create 2-D graphs (e.g. insert charts in Microsoft Excel/Google Sheets) from the target rate tables, in which the X-axis shows the grouping categories (regions and speaker types) and the Y-axis is the rate of V-final constructions

- Working with CHILDES using CLAN
   Working with CHILDES: English
   BiRCh: Russian: V-final Word Order
- 3. BiRCh: Russian: V-final Word Order 4. CHILDES: Russian: Morphosyntax 5. childes-db

### What's next

- We are planning to publish this subset of morphologically tagged part of *BiRCh* in *CHILDES* this year, so you can do all this stuff yourself using CLAN.
- If you want to use our data before that, email us, we want to work with you.
- Eventually, we will publish the full 1-million-word audio-aligned, segmented, and morphologically tagged *BiRCh* corpus in *CHILDES*
- We will also publish the full syntactically parsed *BiRCh* corpus on a separate website, equipped with a search function that does not require any computational savvy to use.

- 1. Working with CHILDES using CLAN
  2. Working with CHILDES: English
- 3. BiRCh: Russian: V-final Word Order 4. CHILDES: Russian: Morphosyntax
  - 5. childes-db

4. CHILDES: Russian: Morphosyntax

## Trying basic commands for Liza14.cha and T1.cha

### Monolingual Russian children:

- 1. Liza14.chat: transliterated (Gagarina, 2008)
  - ► Target Child: CHI, age: 2;07
  - Run FREQ, MLU, KWAL (+schto)
- 2. **T1**: in Cyrillic (*BiRCh*, Malamud)
  - ► Target Child: PEB, age: 3;09
  - Run FREQ, KWAL (+t\*MAM +sчто)

<sup>\*</sup>You could also use the RECALL button to re-use the same commands without re-typing them.

## Illustration 1: Acquisition of Case in Russian

We can capitalize on the morphosyntactic features available at the *mor* tier.

- 1. Parts-of-Speech: FREQ to get all words classified for PoS
- 2. Find all instances of a particular case (=INSTR):
  - Lisa: freq @ +t\*CHI +t%mor +s"\*:INSTR"
    - ► T1: freq @ +t\*PEБ +t%mor +s"N|\*:mуж\*:твор"

# Corpus: Acquisition of Case (Gagarina and colleagues)

- Order of appearance of case forms: 20-27 months
  - NOM and ACC-DAT-lexical ACC, GEN, PREP; no special GEN, INSTR
  - ► Liza (1;9): NOM-ACC-LOC-GEN-DAT-INSTR
- But: takes place later (36+ months) when modified by:
  - ▶ Pl number
  - 3rd declension class: FEM nouns ending in soft sign

Gagarina, N., & Voiekova, M. (2009). Acquisition of case and number in Russian. In *Development of Nominal Inflection in First Language Acquisition: A Cross-Linguistic Perspective.* (pp. 179-2106). Mouton de Gruyter.

- Working with CHILDES using CLAN
   Working with CHILDES: English
- 3. BiRCh: Russian: V-final Word Order 4. CHILDES: Russian: Morphosyntax 5. childes-db

### Experimental Research: Acquisition of Case in Russian

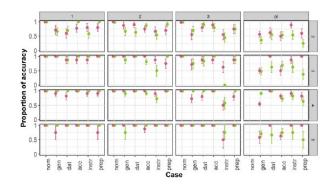

Ladinskaya, N. et al. (2019). Acquisition of Russian nominal case inflections by monolingual children: A psycholinguistic approach. Basic Research Program. Working Papers. Series Linguistics.81/LNG

- Working with CHILDES using CLAN
   Working with CHILDES: English
- 3. BiRCh: Russian: V-final Word Order
  4. CHILDES: Russian: Morphosyntax
  5. childes-db

### Illustration 2: Acquisition of Aspect in Russian

Some Russian data argue against the Aspect First hypothesis:

1;08-2;03 (Gagarina & Voiekova, 2009)

|       | IMPERF | PERF |
|-------|--------|------|
| Liza  | 55%    | 45%  |
| Katya | 58%    | 42%  |

1;06-2;11, 4 corpora (Bar-Shalom, 2020):

■ Past: both telic and atelic

■ Future: PERF > IMPERF

more PERF (69-96%) and earlier

2:0-2:07

|       | IMPERF | PERF |
|-------|--------|------|
| Vanya | 49%    | 51%  |
| Vitya | 45%    | 55%  |

# **2;11-4;0**: Russian-Turkish Bilingual boy *S.* (Antonova-Ünlü & Wei, 2016)

 At ceiling for both IMPERF and PERF verb forms

Bar-Shalom, E. (2002). Tense and aspect in early child Russian. Language Acquisition, 10(4), 321-337.

- Working with CHILDES using CLAN
   Working with CHILDES: English
   BiRCh: Russian: V-final Word Order
  - Birch: Russian: V-final Word Order
    4. CHILDES: Russian: Morphosyntax
    5. childes-db

# Exercise: Acquisition of Aspect by T1

### As a quick check:

- 1. use T1.cha and find all verbs produced by T (at age 3;09)
  - ▶ in the IMPERF form
  - ▶ in the PERF form
- 2. Which CHILDES analysis command will you use?
- 3. Write down the #:
  - IMPERF =
  - ► PERF =

- Working with CHILDES using CLAN
   Working with CHILDES: English
- 3. BiRCh: Russian: V-final Word Order
  4. CHILDES: Russian: Morphosyntax
  5. childes-db

## Complex Phenomena: Verbs with double objects

Sentences with iconic (=direct) and non-iconic (inverted) order of two objects:

- 1. Direct ACC-INSTR: Накрой тарелочку платочком. 'Cover [a] plate-ACC [a] handkerchief-INSTR'
- 2. Inverted INSTR-ACC: Накрой платочком тарелочку.
- Correlation between input and language development
- Do Russian children actually hear sentences with ACC-INSTR?
- Why is it a difficult question?
- *BiRCh* to the rescue: 530 utterances
  - Ну он может лоб потереть рукой
  - Наполняю кружку водой

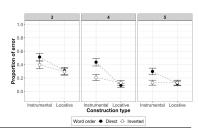

Крабис, А. et al. (2017). Роль моторного стереотипа в понимании лингвистических пространственных конструкций детьми дошкольного возраста. Вестник ВГУ: Серия: Лингвистика и Межкультурная коммуникация, 1, 82-87.

# childes-db (Sanchez et al., 2019)

- 1. CHILDES uses specialized .cha format searchable in CLAN
  - ► Too difficult for novices and classroom use
  - Not very flexible for a processing pipeline in R or Python
- childes-db: access to CHILDES through an application programming interface (API)
  - Visualizations
  - ► API in R

Sanchez, A., et al. (2019). childes-db: A flexible and reproducible interface to the child language data exchange system. Behavior Research Methods, 51, 1928-1941.

- Working with CHILDES using CLAN
   Working with CHILDES: English
- 3. BiRCh: Russian: V-final Word Order 4. CHILDES: Russian: Morphosyntax 5. childes-db

## Acquisition of wh-questions in childes-db

Visualization: Frequency of the wh-word what:

Eng-NA, Brown

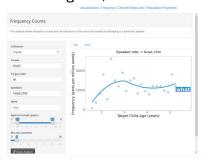

Eng-UK, Manchester

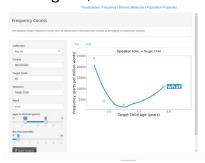

- 1. Working with CHILDES using CLAN
  2. Working with CHILDES: English
- Working With CHILDES: English
   BiRCh: Russian: V-final Word Order
   CHILDES: Russian: Morphosyntax
   5, childes-db

# Acquisition of wh-questions in childes-db (Manchester)

### API: Acquisition of the wh-words what and who:

- 1. Install the package and load library childesr
- 2. Use R to work with data with the API get data functions:
  - Functions, e.g., get\_transcripts, participants, utterances, types, tokens, speaker stats, etc., allow you to extract data from the aggregated corpora
  - d manchester <- get transcripts(corpus = "Manchester"): 804 rows

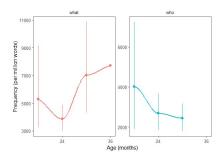

- Working with CHILDES using CLAN
   Working with CHILDES: English
   BiRCh: Russian: V-final Word Order
- BiRCh: Russian: V-final Word Order
   CHILDES: Russian: Morphosyntax
   childes-db

### Contact Information

- Irina Sekerina (CUNY and Высшая школа экономики): irina.sekerina@csi.cuny.edu
- Sophia Malamud (Brandeis): smalamud@brandeis.edu